## **Inhaltsverzeichnis**

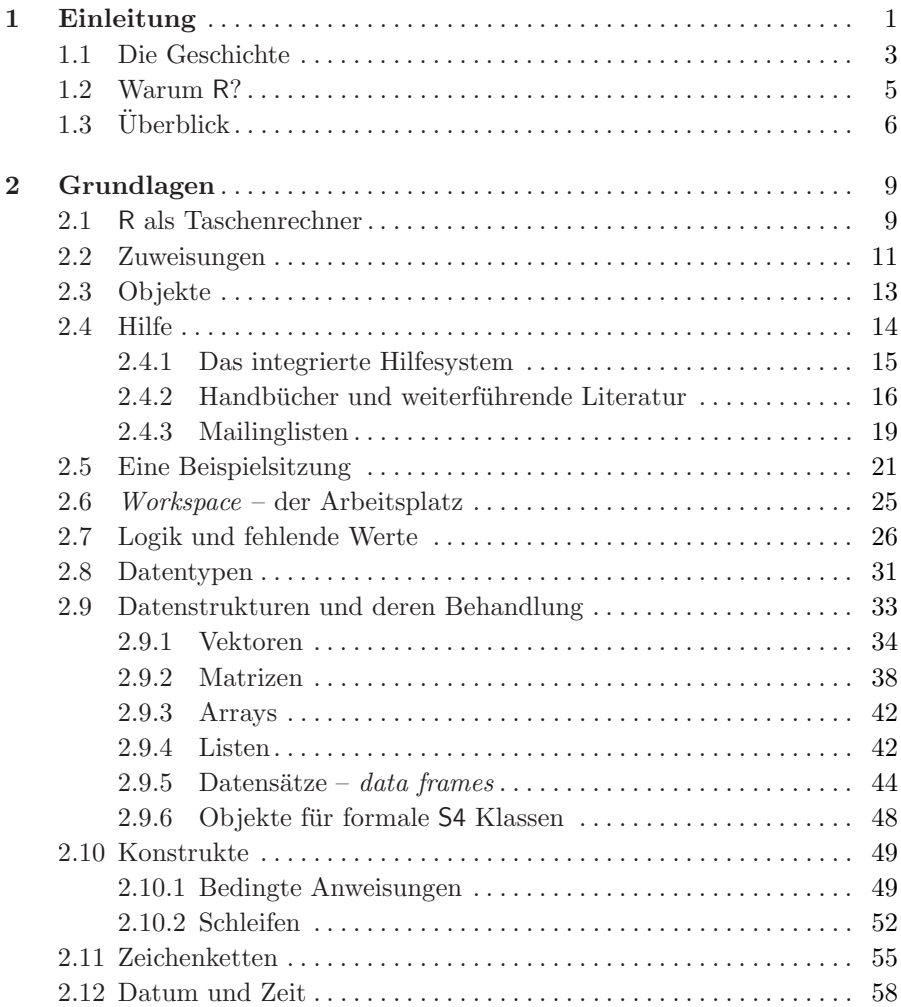

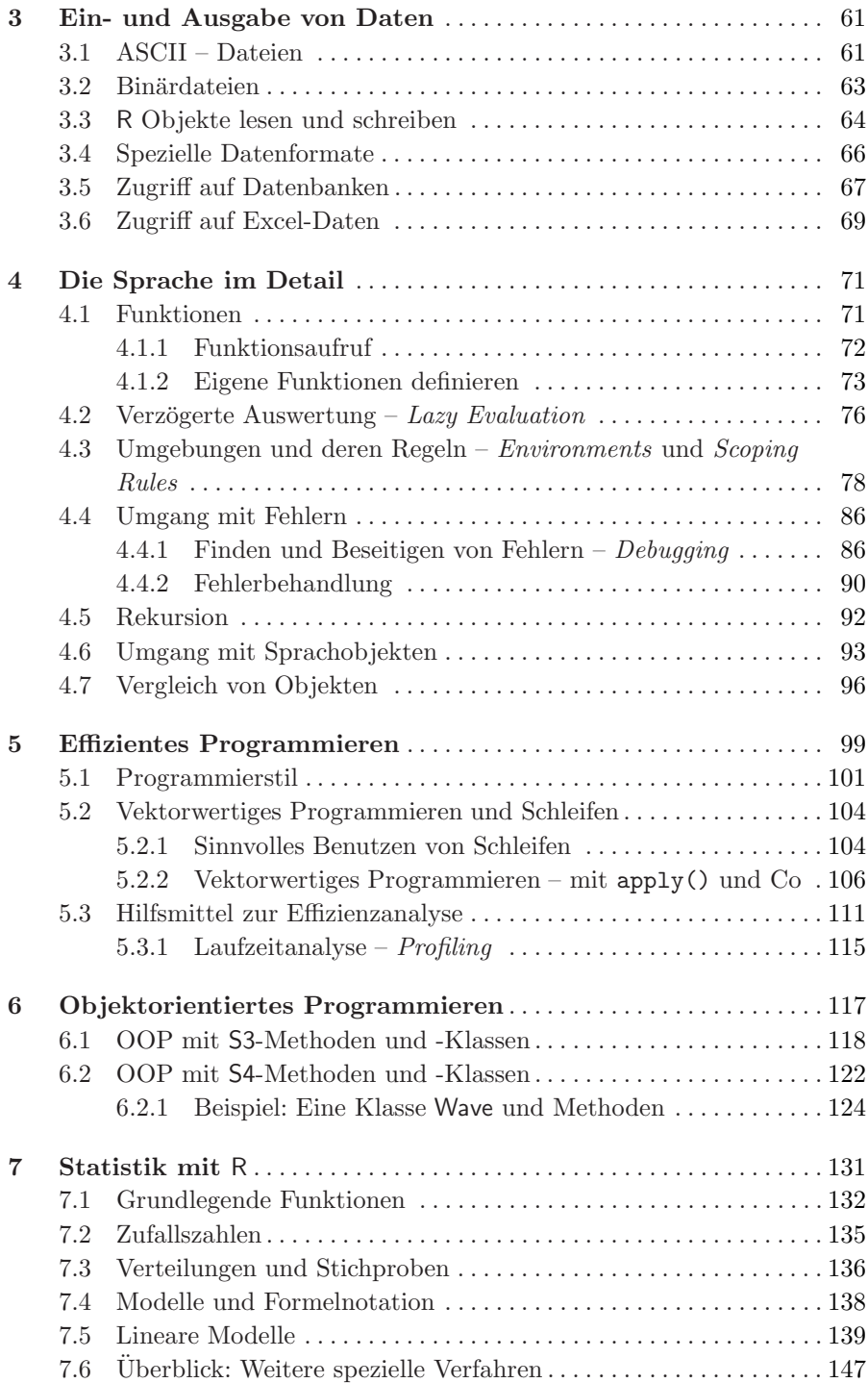

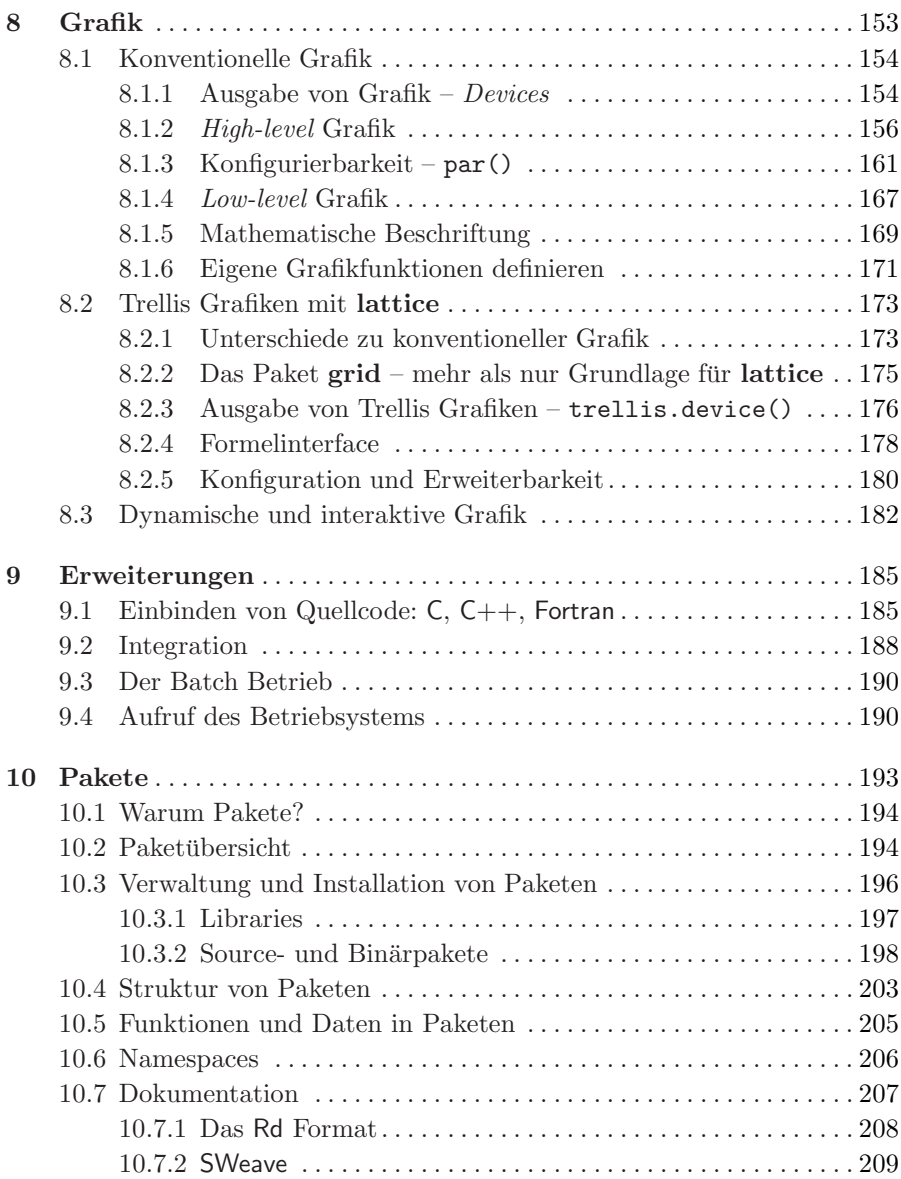

## **Anhang**

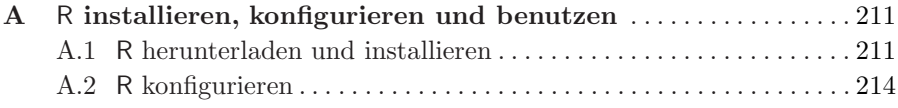

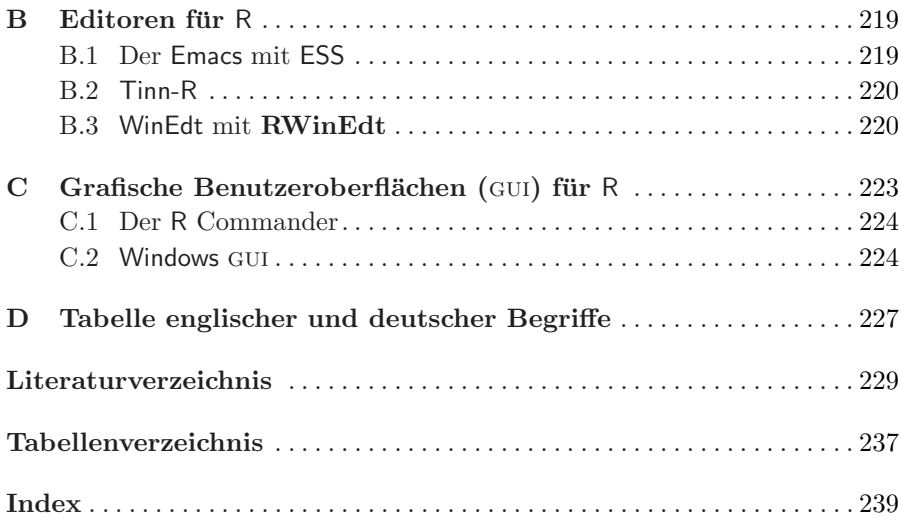